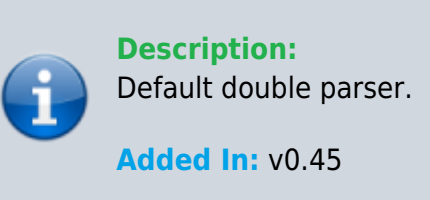

## **Function**

```
 public class UMFConfigDouble : UMFConfigParser<double>
     {
         public double DefaultValue;
         public double MinValue;
         public double MaxValue;
         public int Decimals;
         public double VanillaValue;
         public bool RequiresRestart;
         public double[] AllowedValues;
         public UMFConfigDouble(double defaultValue = default(double), double
minValue = default(double), double maxValue = default(double), int decimals
= 2, double vanillaValue = default(double), bool requiresRestart = false,
params double[] allowedValues)
         {
             DefaultValue = defaultValue;
             MinValue = Math.Min(minValue, maxValue);
             MaxValue = Math.Max(minValue, maxValue);
            Decimals = decimals:
             VanillaValue = vanillaValue;
            RequiredRequiresRestart = requiresRestart;
             AllowedValues = allowedValues;
 }
         public override double Parse(string value)
\overline{\mathcal{L}} if (!double.TryParse(value, out double result)) result =
DefaultValue;
             return result;
 }
         public override string ToString()
         {
             return DefaultValue.ToString();
 }
         public override string Default()
```

```
 {
              return DefaultValue.ToString();
 }
         public override string Range()
\overline{\mathcal{L}} return (MaxValue != default(double) ? MinValue.ToString() + ","
+ MaxValue.ToString() + "," + Decimals.ToString() : null);
 }
         public override string Vanilla()
\overline{\mathcal{L}} return (VanillaValue != default(double) ?
VanillaValue.ToString() : null);
 }
         public override string Allowed()
\overline{\mathcal{L}} return (AllowedValues.Length > 0 ? string.Join(",",
AllowedValues.Select(x => x.ToString()).ToArray()) : null);
 }
         public override string Restart()
\overline{\mathcal{L}} return RequiresRestart.ToString();
         }
     }
```
## **Usage**

//Coming soon

## **Examples**

//Coming soon

## From:

<https://umodframework.com/wiki/> - **UMF Wiki**

Permanent link: **[https://umodframework.com/wiki/api:umfconfig:parser\\_umfconfigdouble](https://umodframework.com/wiki/api:umfconfig:parser_umfconfigdouble)**

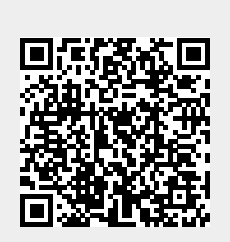

Last update: **2019/06/29 23:36**